*Quality assurance for TPC*

## Quality assurance

- ● Process:
	- Detect the problems
		- Define, what is the problem
	- What do we expect?
		- Defined in the TDR and in the PPR on the basis of simulation
	- ● Until which point the detector the information form the detector is reasonable?
		- How far we are from the expectation?
	- Define the limits of working conditions
	- Modify expectation

#### TPC Quality assurance (  $(-1)$

- ● TPC in lucky situation - TPC test in 2006
	- –Answer to the part of the questions
- The base things according expectation
	- –Space point resolution, cluster shape, dEdx resolution
- ● Some not
	- –– The noise edge effect
	- –– Floating wires with higher gain
- ● Current "feeling" - from reconstruction point of view such effect should not affect the performance of the TPC

### Quality assurance (0)

1) Quality assurance based on the statistical properties of the data

- 1) Using data from calibration algorithm
- 2) Calibration viewer adopted to the AliEve
- 2) Comparison of the MC data with the reconstructed data
	- 1) Code in PWG1
	- 2) Implemented as components
	- 3) Usage in the AliAnalysis not yet teste d-implemented (Work in progress)
- 3) Low level monitoring e.g counters to be implemented
- 4) Some low level histograms e.g. mean amplitude vs z, vs x only qualitative information
- **d. Time 0 calibration Electronic calibration (pulser/data)**
- **e. Time response function width (pulser/data)**
- **2. Gain calibration**
	- **a. Krypton gain calibration**
	- **b. Gain calibration using cosmic (parameterization)**
	- **c. Gain calibration using laser central electrode plane (pad- by-pad fluctuation)**
	- **d.Att ti l ( i ) Attenuation loss (cosmic)**
- **3. Drift velocity calibration. –in relation with 3 c**
	- **a. Laser system tracks +CE signals (local drift velocity parameterization)**
- **4. DCS values in OCDB.**
	- **a. Corrections(p, T)**
	- **b.Goofy (drift velocity,attenuationloss)**
	- **c. Temperature map.**
- **5. Space point resolution parameterization and cluster shape parameterization**
- **6. Space point correction**
	- **a. E distortions (laser) algorithm to be defined.**
	- **b. ExB** (**B** map + laser) algorithm to be defined.
	- **c. Drift velocity map parameterization algorithm to be defined.**
- 7. Data quality monitoring based on calibration parameters –strongly related with points (1-6)
	- a. Noise calibration Detection of outliers (alarms), FFT spectra for outliers
	- b.Electronic gain calibration  $-$  Detection of outliers (alarms)
	- c.Time 0 calibration - Detection of outliers (alarms)
	- d.Gain calibration using cosmic – Detection of outliers (alarms)
	- e.Space point resolution parameterization and cluster shape parameterization – Pulls for sectors, pad-rows, detection of

outliers (alarms)

- **8. Central electrode plane (Unisochronity correction)**
- **9. Ion tail characteristics and optimization of filter parameters (laser, cosmic)**
- **10. Alignment**
	- **a.TPCinternal alignment onceperyear alignment –onceperyear.**
	- **b. TPC global alignment –every magnetic field change.**

### Quality assurance

.Data quality monitoring based on statistical properties of data - Extracting

in calibration procedure

. Low level – digit level:

- Noise and pedestal calibration
- Electronic gain calibration
- Time 0 calibration
- .Direct answer
	- Number of dead channels
	- Percentage of suspicious channels

.Alarms:

– ? To be defined ? - Consult with Hardware people

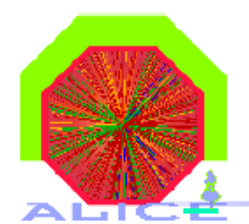

#### Examples - Output

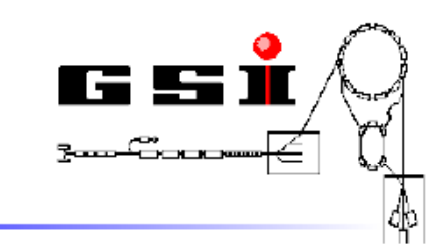

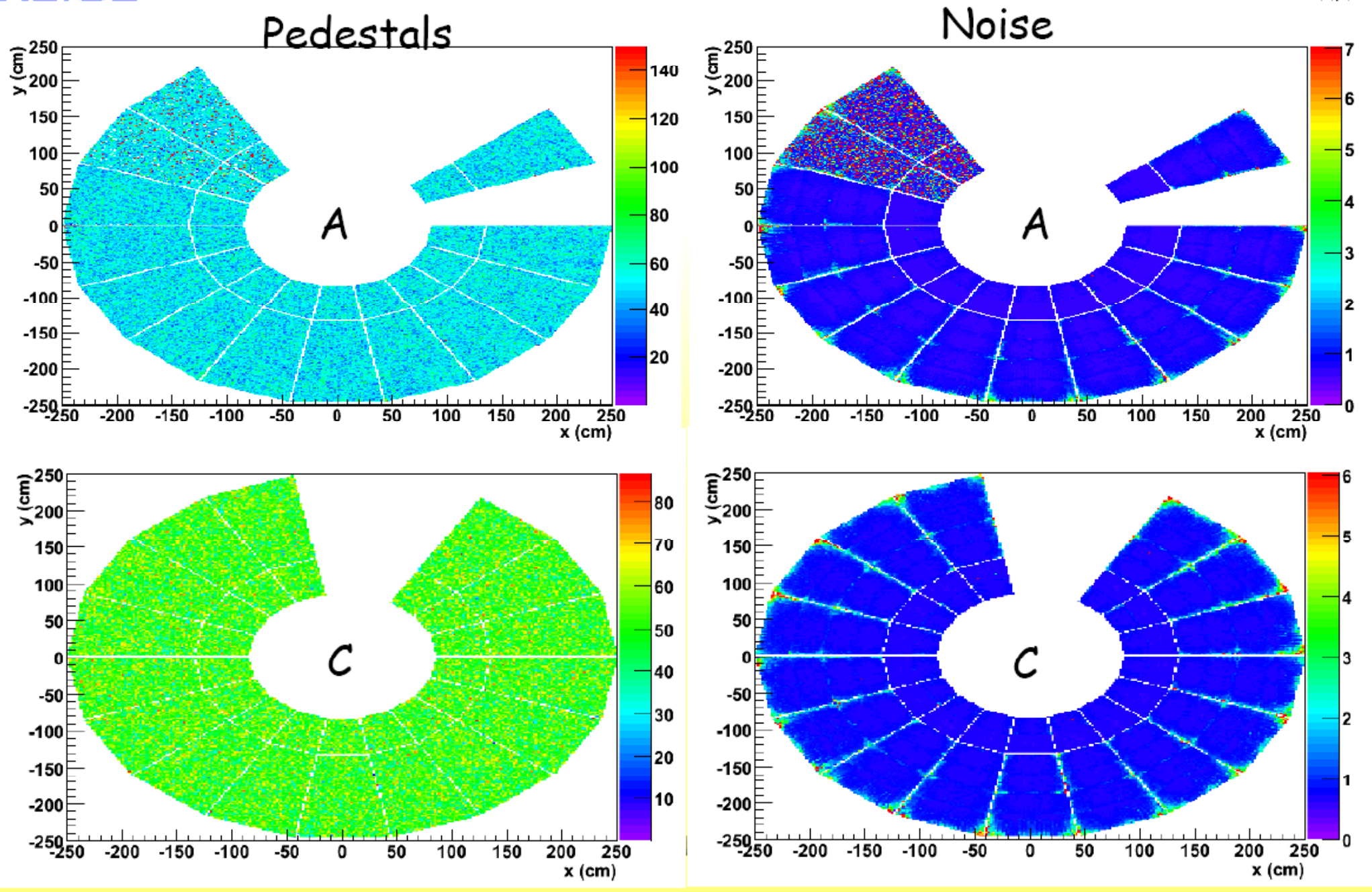

#### **Noise distributions**

- Noise levels about 1 ADC count ٠
- Noise distributions, sector A01: ۰

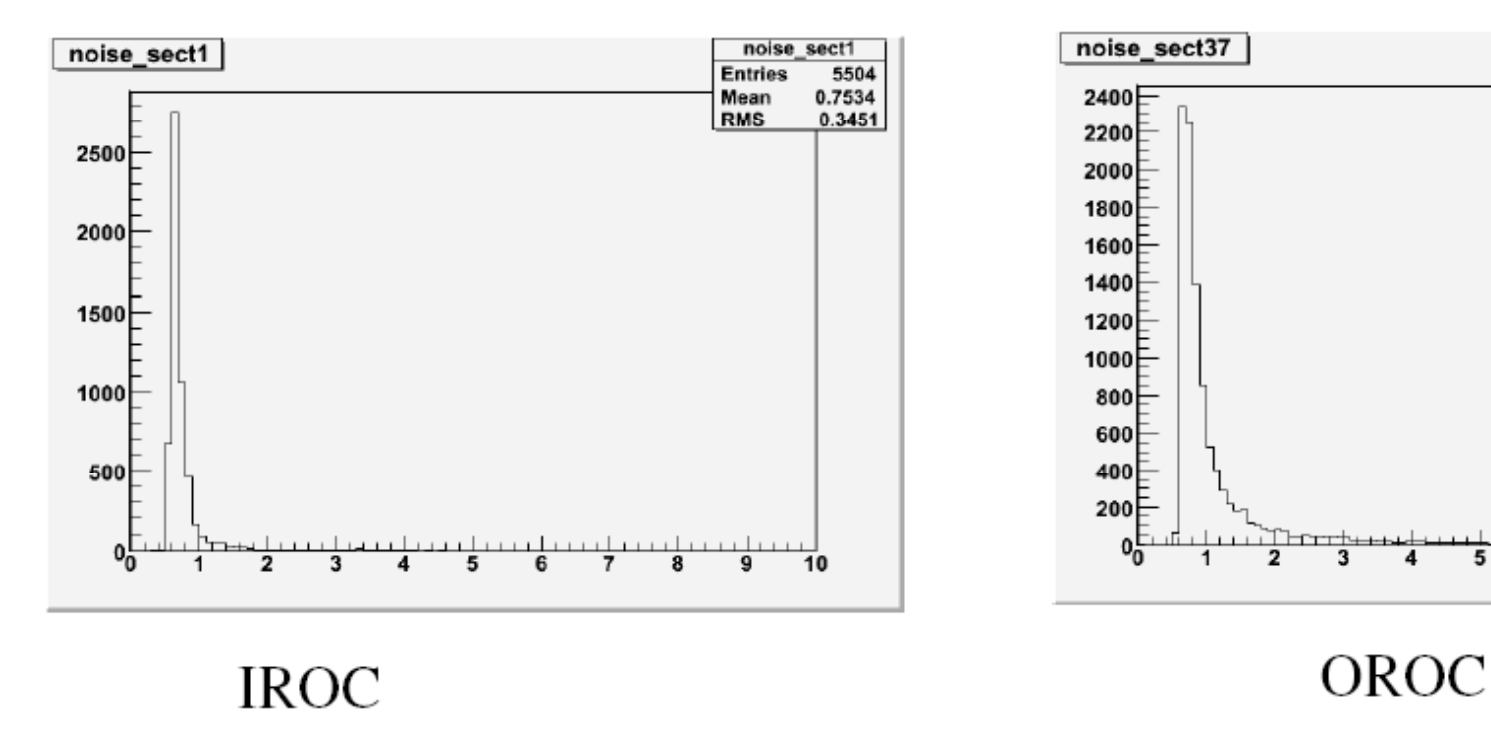

5

noise sect37

9984

 $1.13$ 

0.9199

10

**Entries** 

Mean

**RMS** 

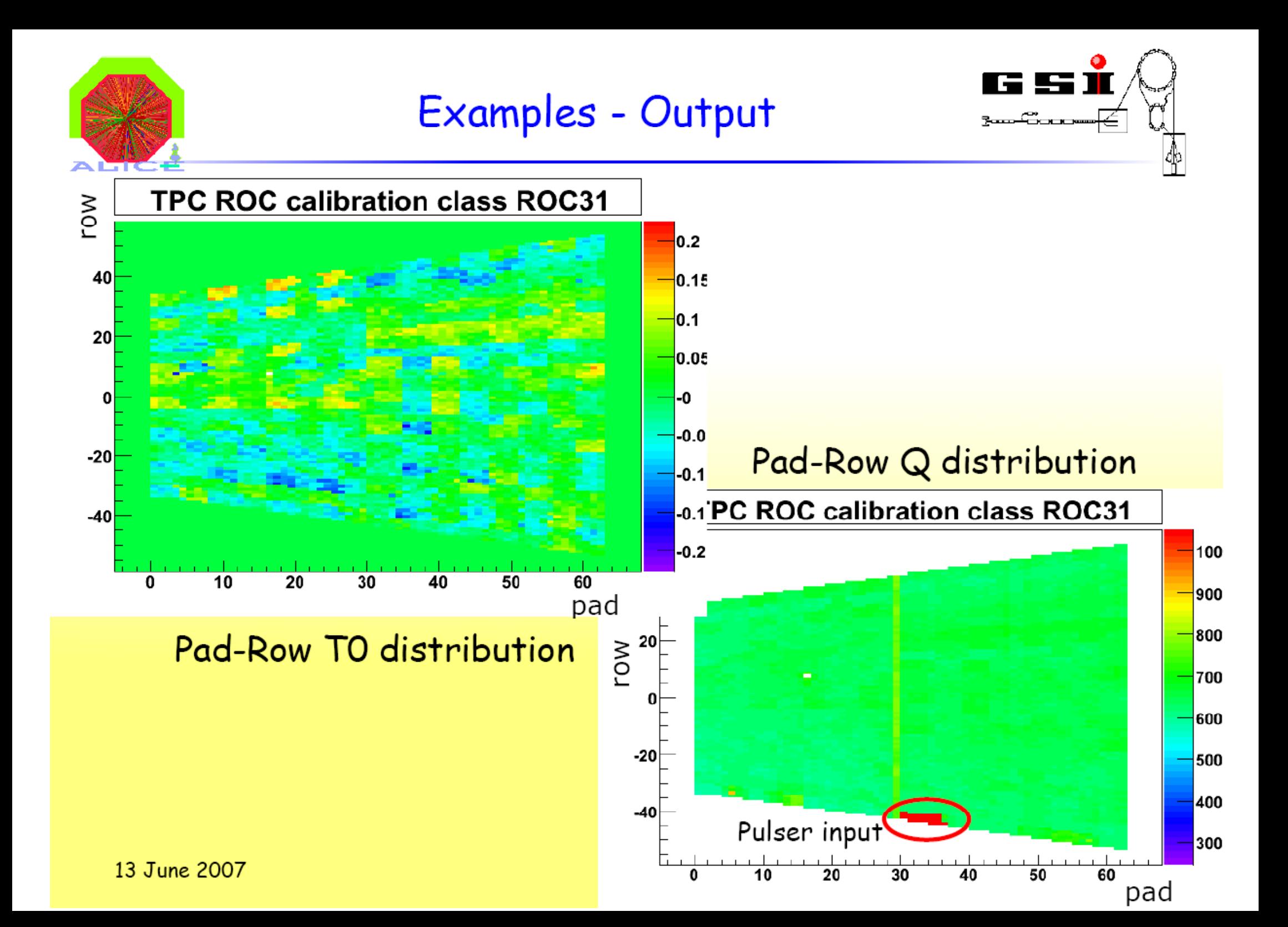

## **CalibViewer Functionality:** DrawHisto1D

DrawHistolD: Draws histogram for given sector with mean and different  $\sigma$  intervals

- DrawHistolD(char\* type, Int t sector, TVectorF& nsigma)  $\qquad \qquad$
- TyectorF  $vec(3)$ ;  $vec(0]=1$ ; ...  $\overline{\phantom{m}}$
- DrawHisto1D("CEQmean", 34, vec)  $\qquad \qquad \blacksquare$

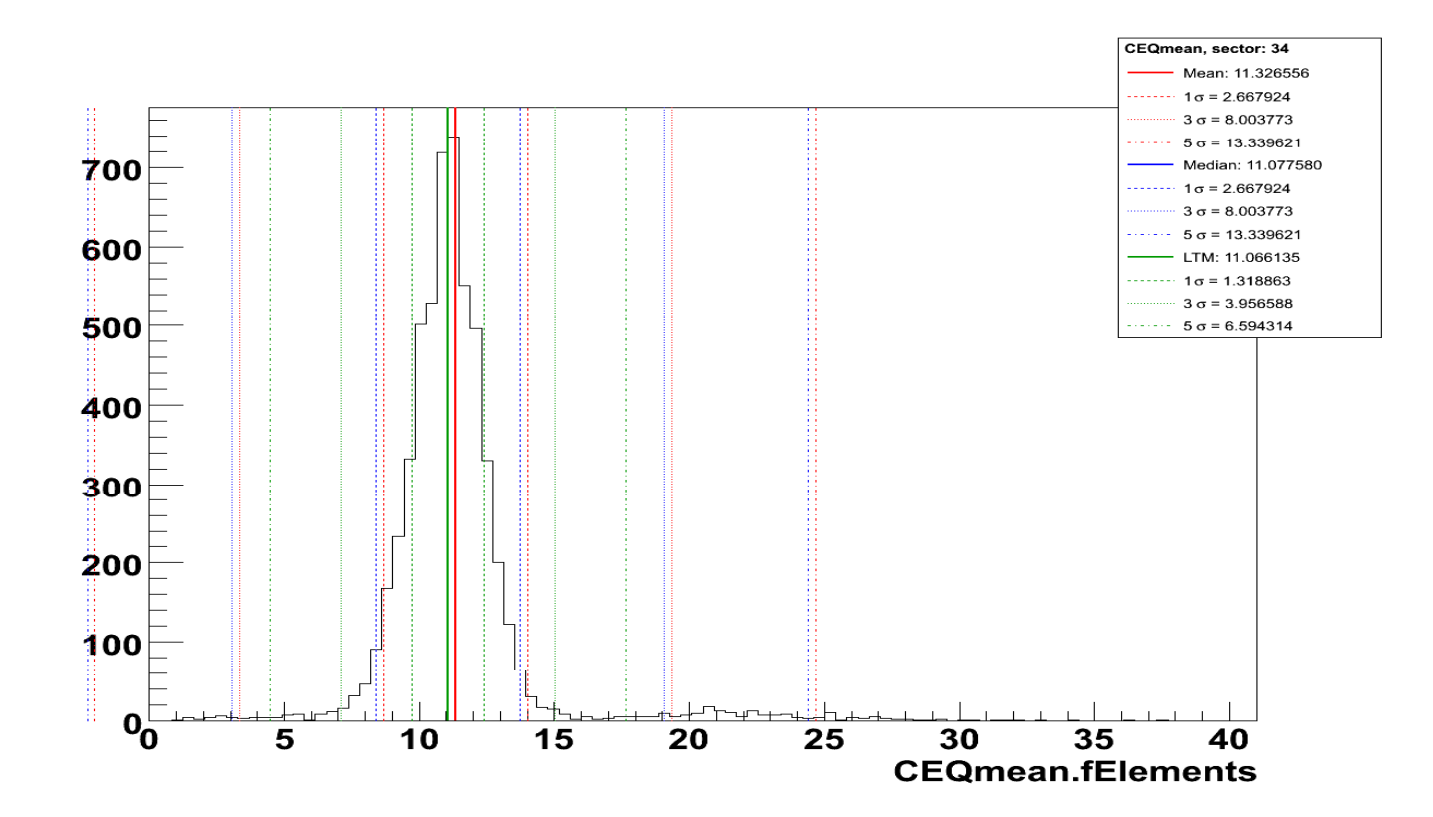

### CalibViewer Functionality: SigmaCut

**SigmaCut: Shows fraction of rejected pads for different σ cuts**

– **SigmaCut(char\* type, Int\_t sector,** 

Float t sigmaMax, Float t sigmaStep)

–**SigmaCut("CEQmean" 34 5 0 05) SigmaCut("CEQmean", 34, 5, 0.05)**

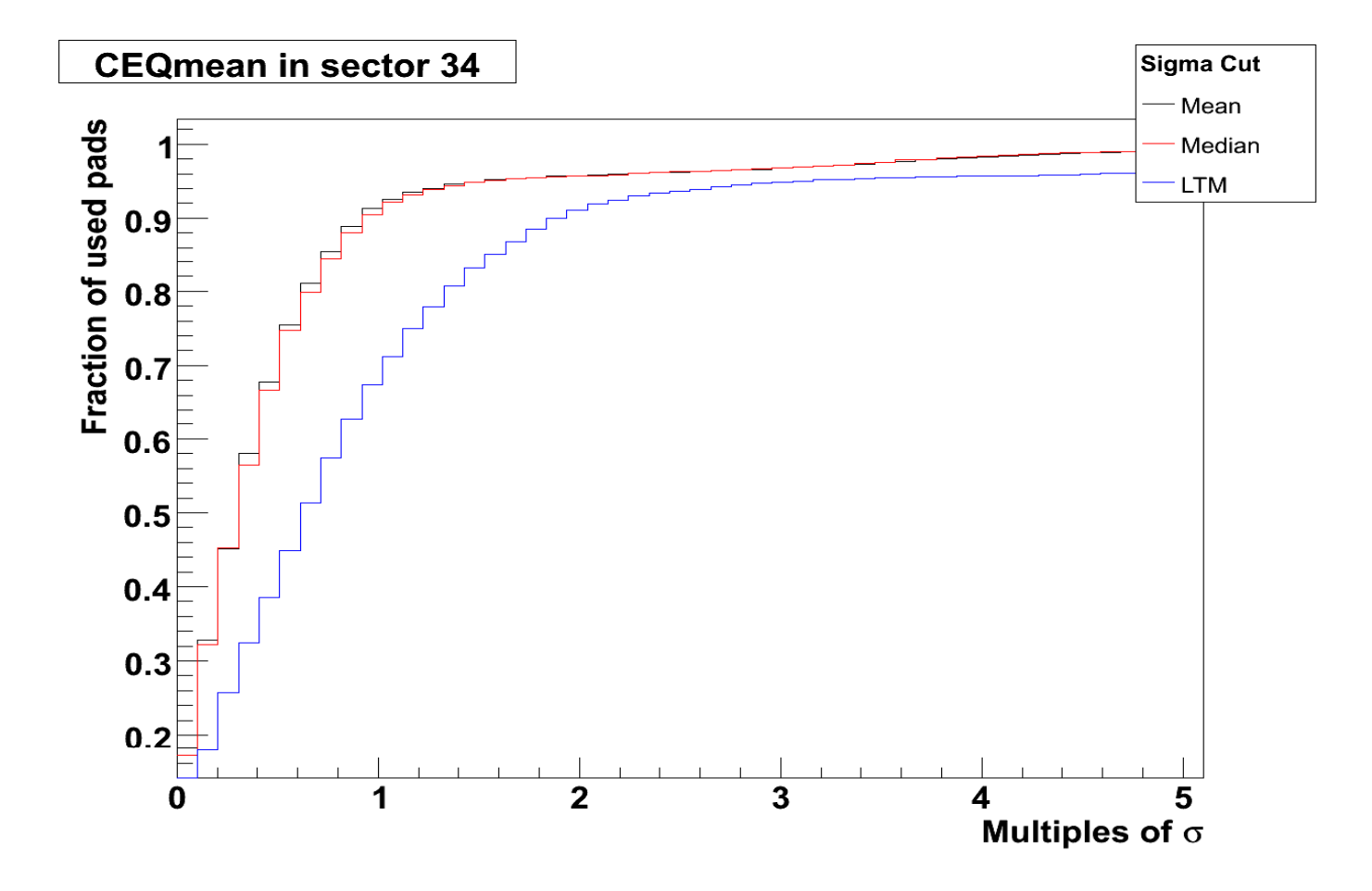

#### Central electrode amplitude analysis

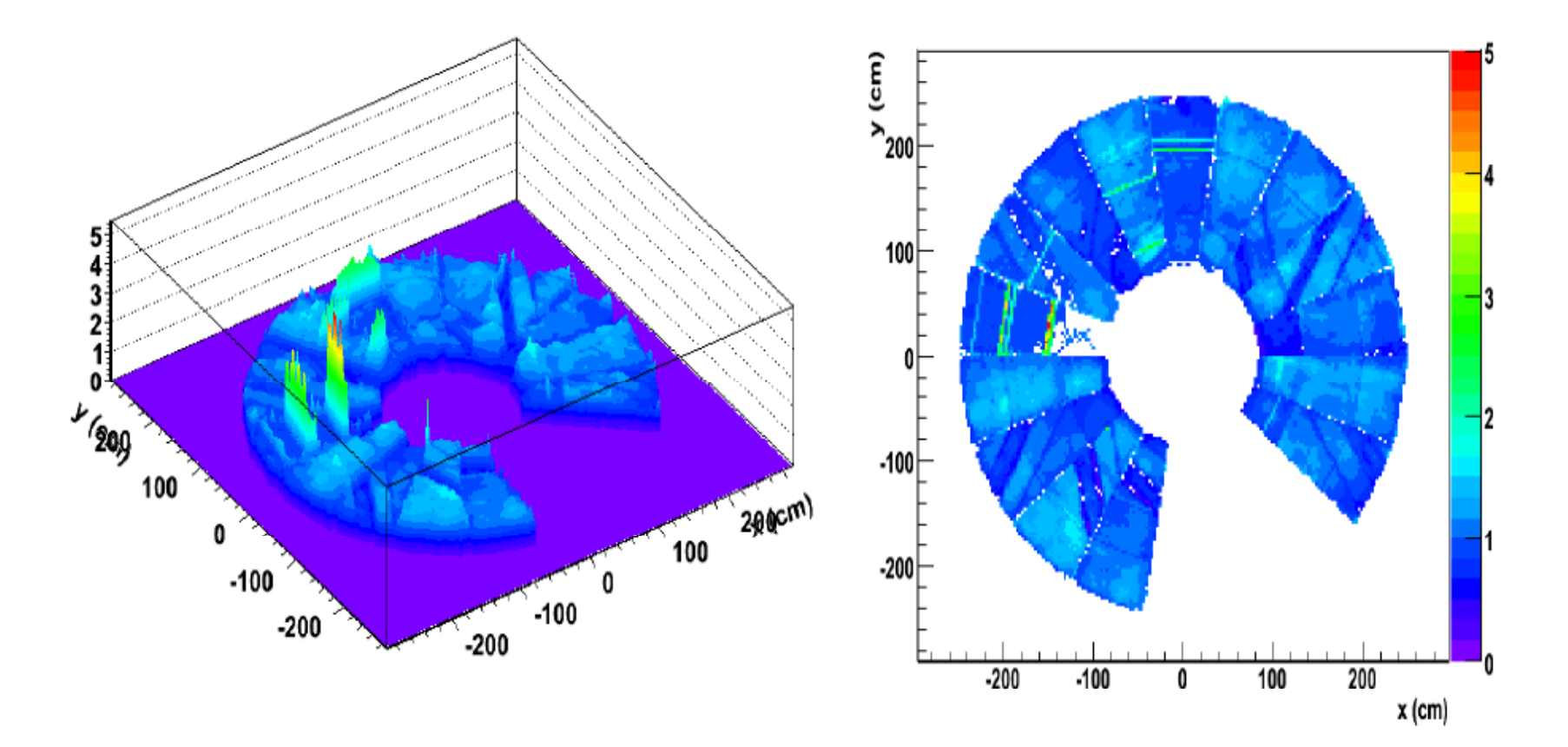

Marian Ivanov, Jens Wiechula

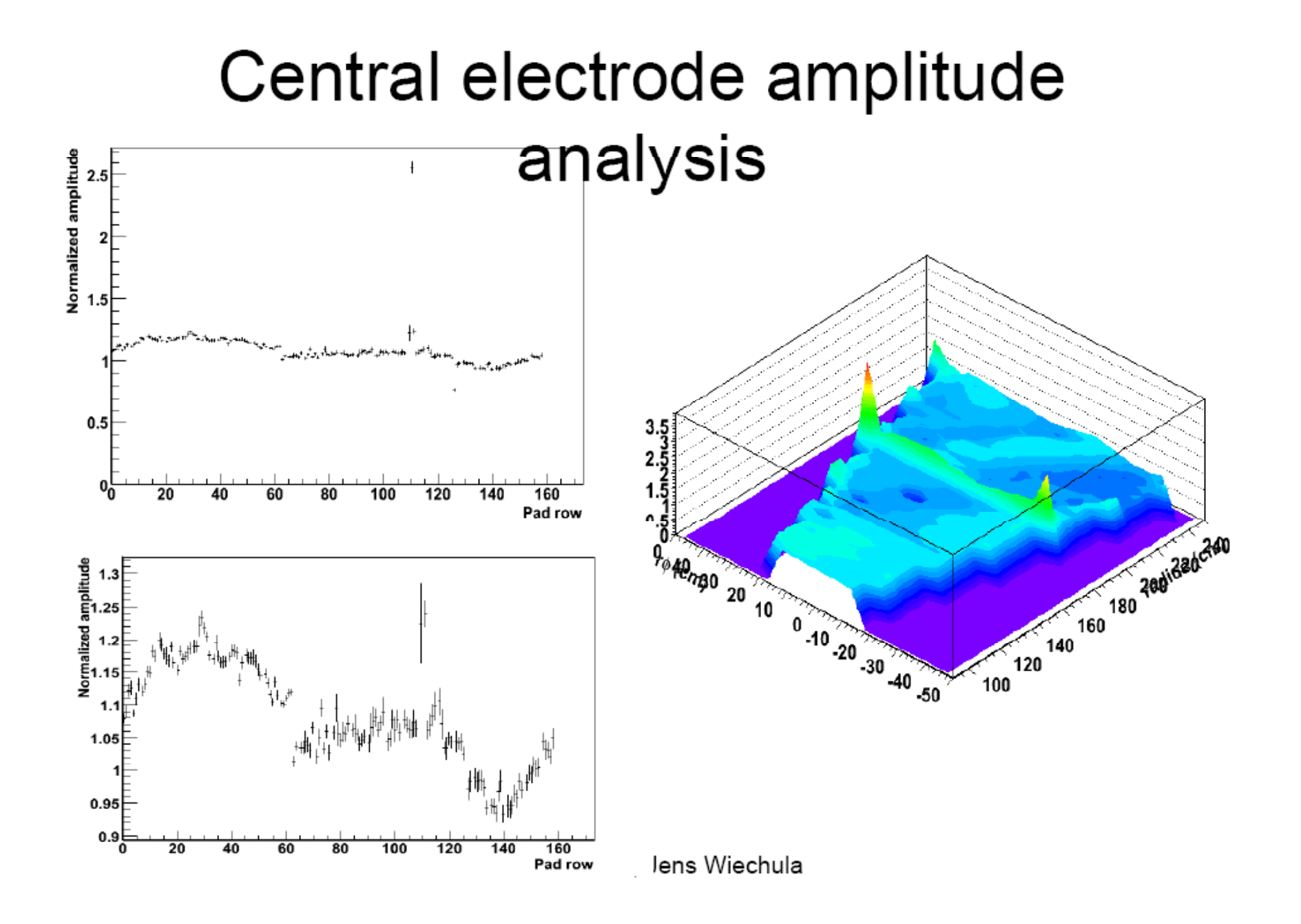

### Quality assurance $(2)$

Data quality monitoring based on statistical properties of data - Extracting in calibration procedure

High level (track**.** cluster level):

> –*Time 0 calibration - Detection of outliers (alarms)*

●*Gain calibration using cosmic – Detection of outliers (alarms)*

**Space point resolution parametrization and cluster shape.** *parametrization – Pulls for sectors, pad-rows, detection of outliers (alarms)*

●*DCA resolution theta resolution, – fi dependence*

#### Alice TPC gain calibration  $\mathbf{1}$

The detector response  $(A(x,t))$  to the particle deposit is a random variable. This variable is position and time dependent. The response can be written as product of the energy deposit  $(E_d)$  and gain function  $(G(x,t))$ .

Averaging the detector response over the many particles we can get the mean gain function at given position at some time interval. The systematic uncertainty of such estimate is given by the uncertanty of energy deposit function. The importance of the energy deposit influence can be demonstrated in figure  $\overline{1}$ .

$$
A(x,t) = E_d(x)G(x,t)
$$
\n
$$
< A(x,t) > = < E_d(x) > < G(x,t)
$$
\n
$$
< G(x,t) > = \frac{}{}
$$
\n(3)

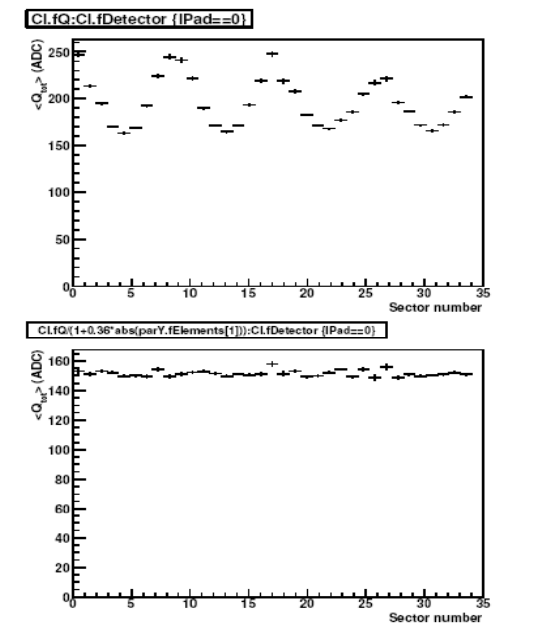

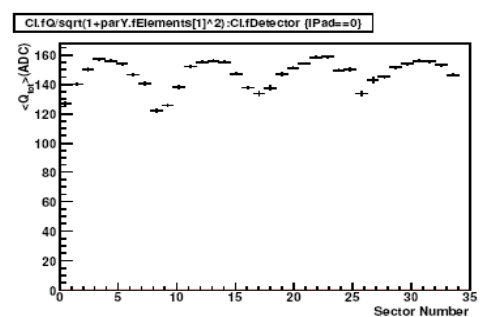

The mean amplitude at different x,y,z position is not proportional to the gain

The unknown energy deposit make a big influence

#### The influence doucmented onthe cosmic MC data

Fig. 1. Cosmic simulation. The mean amplitude at different sectors of the TPC. The gain factor is the same in all sectors, a.) Raw mean amplitude b.) Amplitude normalized to the tracke length c.) Amplitude normalized to the angle (simple linear parameterization)

The gain function is product of the gas gain function  $(G_q(x,t))$ , coupling function (Pad Response function (PRF)), electronic gain  $(G_{\text{chip}})$  and attenuation

 $loss (A_{out})$ 

$$
G(x,t) = A_{\text{att}}(x,t)G_g(x,t)G_{\text{coupling}}(x)G_{\text{chip}}(x)
$$
\n(4)

In the ALICE TPC, the gas gain function  $G_q(x, t)$  and coupling function  $(G_{\text{coupling}})$  are usually smooth function of the position which are given mainly by distance between the pads and wires. The time dependence of  $G_q(x, t)$  is given mainly by the time variation of the pressure. The other variables will be controlled on the level  $\leq 1\%$ .

The attenuation function is given mainly be electron attachment, it is drift length dependent - exponential decay. The decay length depends on the admixture of the electronegative molecules in the gas. The concentration of these admixtures is time dependent, therefore it decay length should be regularly controlled.

The electronic gain  $(G_{\text{chip}})$  is determined by the tolerance (...). In ALICE TPC the variation is on the level of  $\sigma \approx 1\%$ . The grouping on the chip level is obsereved. (need picture 1D and 2D).

The energy deposit  $(E_d)$  is given by the type of the particle (mass), their local properties :momenta, pad length, tracklet orientation ( $\phi$  and  $\theta$ ).

$$
E_d(x) = E_d(m, p(x), l(x)) \approx k \frac{dE}{dx} (\beta \gamma) L(paldength, \phi, \theta)
$$
 (5)

The mean energy deposit  $\langle E_d(x) \rangle$  can strongly differ for different physical cases (cosmic, beam-beam interaction).

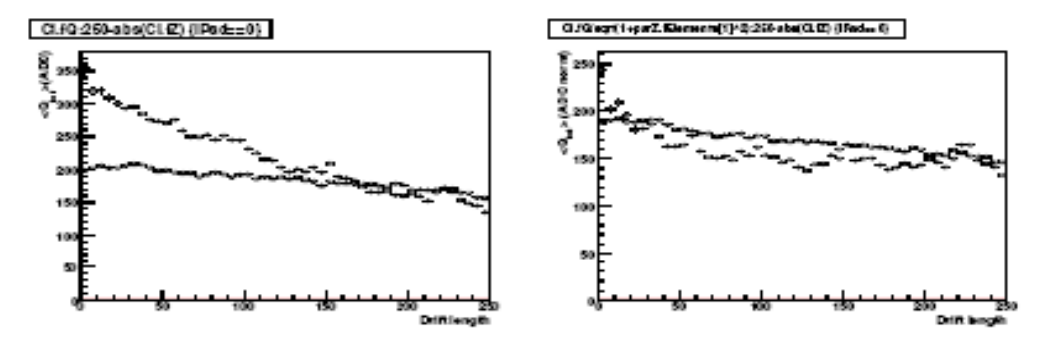

Fig. 2. Mean total charge as function of z for cosmic topology and for pp events. Before and after normalization to the local inclination angle.

The energy deposit is particle and angular dependent

Example, mean aplitude as function of z - comparison of the pp event and cosmic (MC) data

# σ Histograms

**TECHNISCHE** 

**UNIVERSITAT DARMSTADT** 

ш

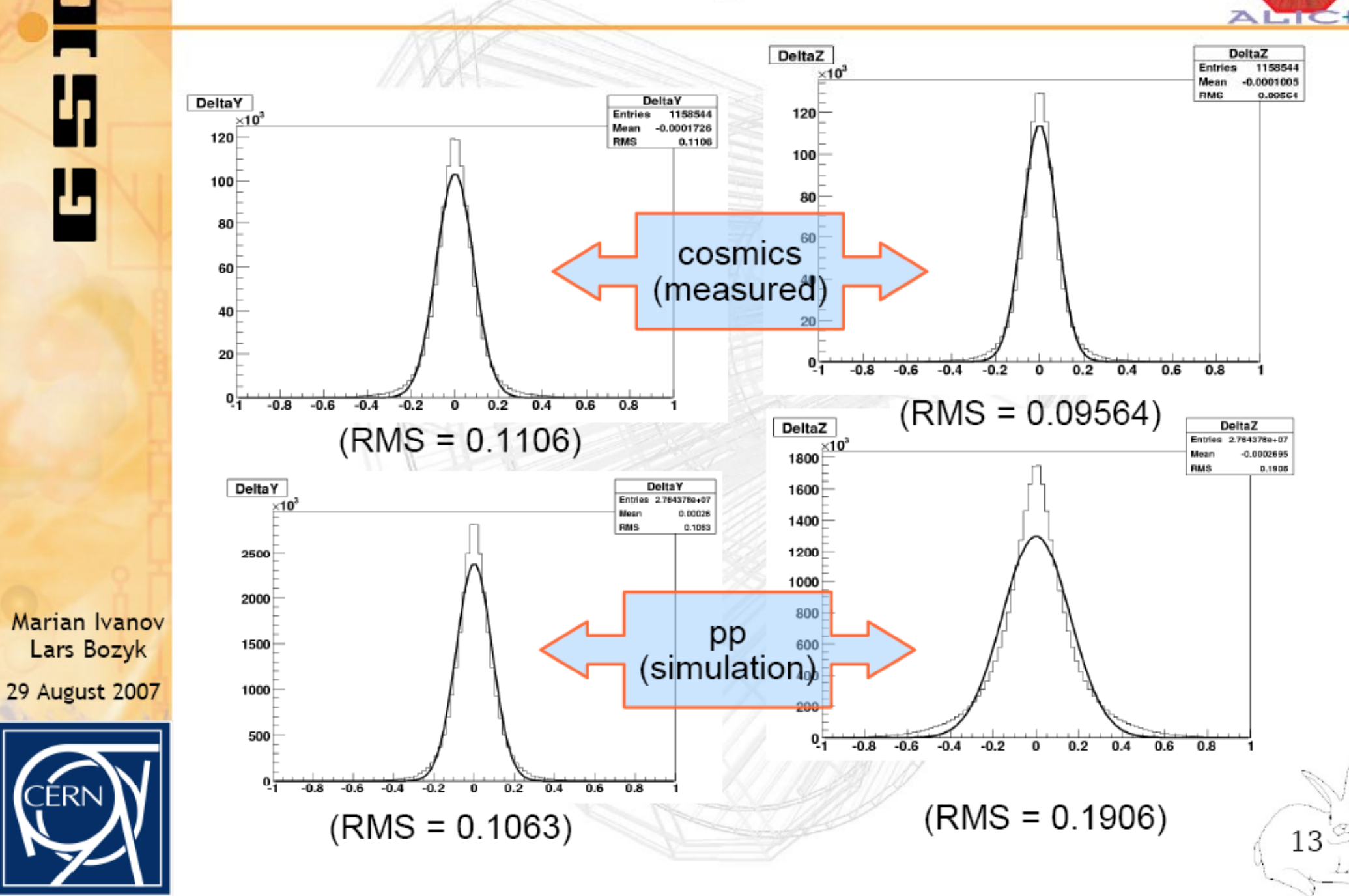

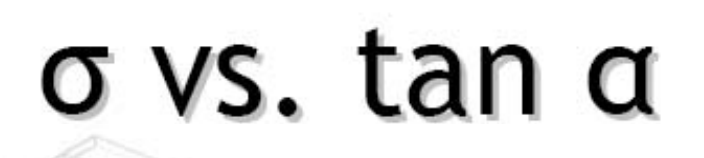

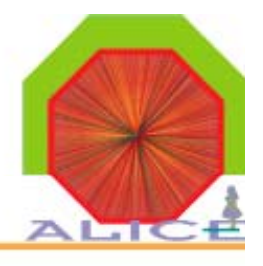

Ш

**TECHNISCHE** 

UNIVERSITAT **DARMSTADT** 

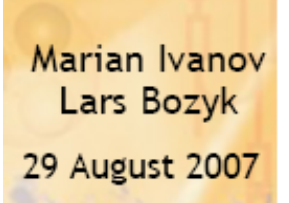

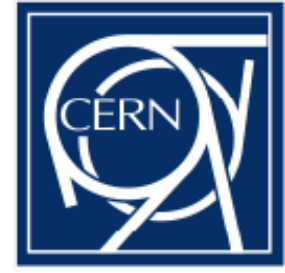

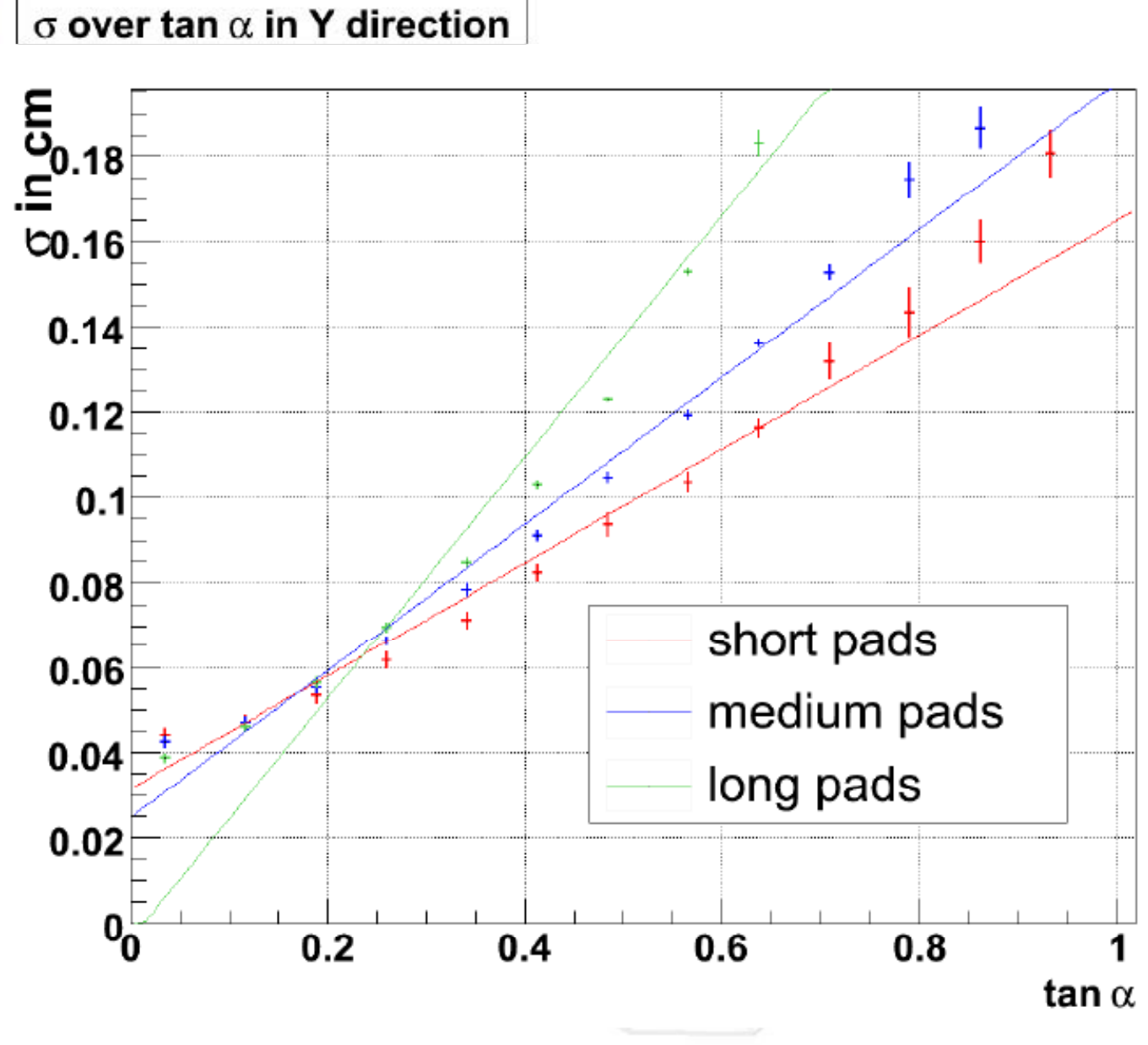

(|Qmean|<0 && AngleC>1 && Zm>50 && Zm<80)

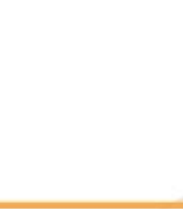

# Component modelCalibration algorithm Calibration

- ●
	- –The input and output clearly defined
	- – External event loop (Possibility to plugin component to the DAQ DA, HLT DA, OFFLINE code, selectors, AliAnalisys\*)
- The data source Input
	- Raw data
	- –Set of clusters belonging to the track
- ●**Output**

●

- Calibration component
- Calibration components provides the functionality to generate different histograms, views, graphs
- ● The calibration constants can be grouped to the database (Ttree) with simple Query mechanism
- ●**BASE feature to make simple and powerful data visualization**

# Usage of the Calibration algorithm in QA

- 2 Options:
	- Use the CA component to generate predefined views, histograms
		- Problem: Duplication of the CPU requirements
	- Access the calibration data during the data taking
		- Problem: Not possible in all of the cases (Restricted access)
- **More details summarized in the amore.doc document (H Helstrup) .Helstrup)**

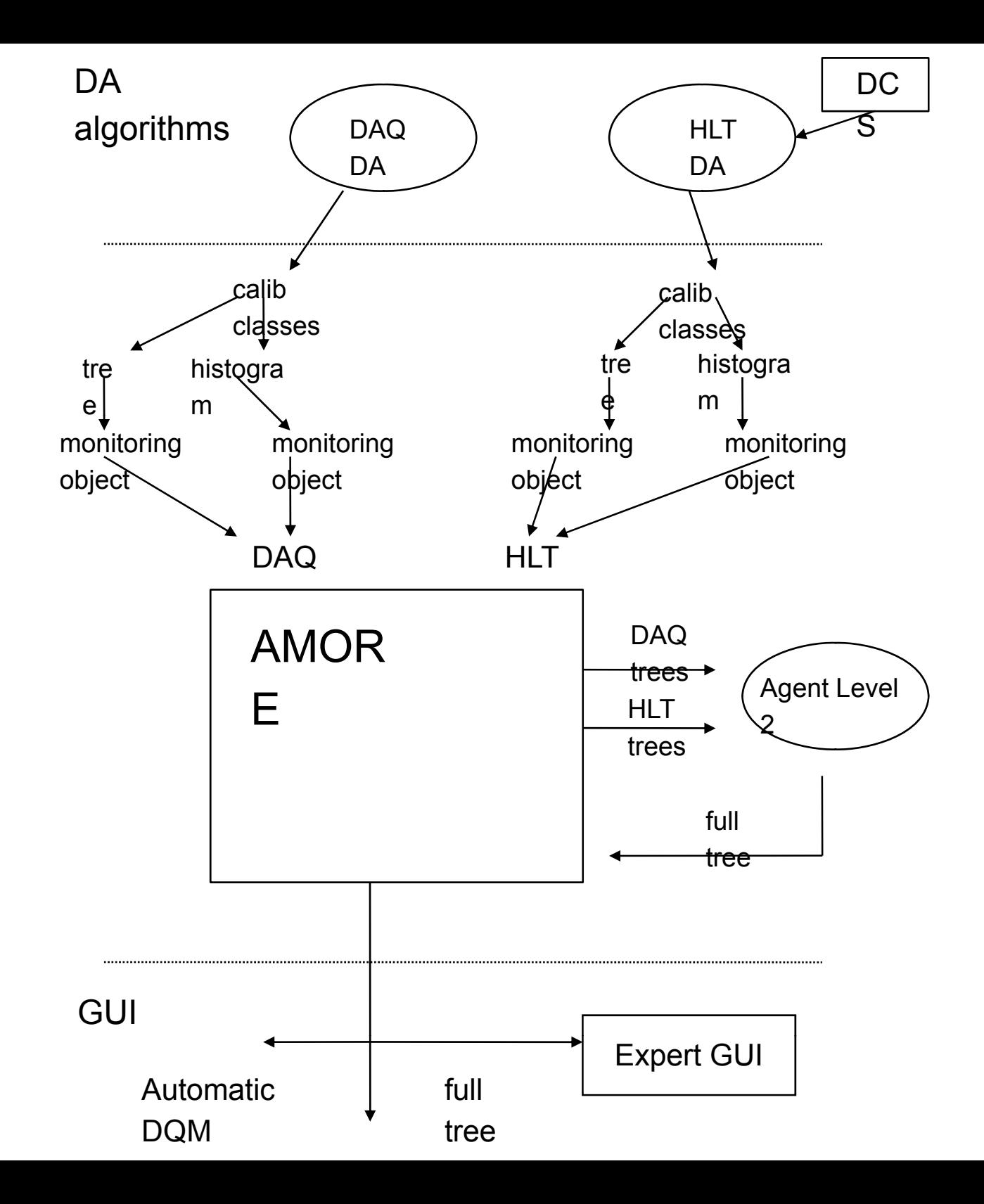

### TPC Calibration Viewer GUI

This demo can easily be opened with the following command at the aliroot prompt:( http://indico.cern.ch/conferenceDisplay.py?confId=17348)

AliTPCCalibViewerGUI::ShowGUI("CalibTree.root")

(CalibTree.root is a file containing calibration data generated with MakeTree )

GUI realized as a TGCompositeFrame

• possibility to open different views in several tabs

•allows integration into existing frameworks (AliEve, AMORE, MOOD, HLT)

#### AliTPCCalibViewerGUI demo choreography

![](_page_22_Picture_4.jpeg)

### TPC Calibration Viewer GUI

AliTPCCalibViewerGUI provides a graphical interface for visualization of calibration information. It utilises the AliTPCCalibViewer class for generating the diagrams.

![](_page_23_Figure_2.jpeg)